## **PAPER • OPEN ACCESS**

# Galarkin Method with GeoGebra in Differential **Equations**

To cite this article: Jorge Olivares Funes et al 2021 J. Phys.: Conf. Ser. 2090 012092

View the [article online](https://doi.org/10.1088/1742-6596/2090/1/012092) for updates and enhancements.

### You may also like

- [The Mirascope: an explanation on a](https://iopscience.iop.org/article/10.1088/1361-6552/ab143a) [conceptual level](https://iopscience.iop.org/article/10.1088/1361-6552/ab143a) Ingrid Krumphals
- [Testing GeoGebra as an effective tool to](https://iopscience.iop.org/article/10.1088/1742-6596/1408/1/012008) [improve the understanding of the concept](https://iopscience.iop.org/article/10.1088/1742-6596/1408/1/012008) [of limit on engineering students](https://iopscience.iop.org/article/10.1088/1742-6596/1408/1/012008) J C Aréchiga Maravillas, S Arceo Díaz, J Salazar-Torres et al. -
- [Studying Kepler's laws using GeoGebra](https://iopscience.iop.org/article/10.1088/1361-6552/ace57f) [simulations](https://iopscience.iop.org/article/10.1088/1361-6552/ace57f) A P P Matos, M A do Espírito Santo and P V S Souza

# Galarkin Method with GeoGebra in Differential Equations

#### Jorge Olivares Funes

Mathematics Department, Universidad de Antofagasta E-mail: jorge.olivares@uantof.cl

#### Pablo Martin

Physics Department, Universidad de Antofagasta E-mail: pmartin@uantof.cl

#### Elvis Valero kari

Mathematics Department, Universidad Mayor de San Andres; Universidad de Tarapac´a E-mail: ervalero@fcpn.edu.bo; evalero@academicos.uta.cl

Abstract. Let us consider

$$
\frac{d^2y}{dx^2} + y = Q(x, a), y(0) = y(1) = 0, x, a \in (0, 1).
$$

In the following paper, various differential equations will be displayed, which willbe solved using Galerkin's numericla method and where formal solutions and their numerical approximations can be seen with GeoGebra animated Apptles.

Keywords: Numerical methods; Differential Equations; Geogebra; Modeling in Education

#### 1. Introduction

Today, the use of numerical methods for the resolution of differential equations for research or teaching is very present in science and engineering, as mentioned in ref. [5].

This is why this paper contributes and extends the works [1-4], and it is expected to help researchers or estudents.

Some of the differential equations presented below were used in the Courses of Differential Equations and Numerical Calculation for Engineering Careers at the Universidad de Antofagasta, Chile.

#### 2. Galarkin Apptles With GeoGebra

The examples below are available at the following link https://www.geogebra.org/m/vnjb2m6v Example 1

Let the equation

$$
\frac{d^2y}{dx^2} + y = -ax, y(0) = y(1) = 0
$$
\n(1)

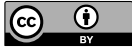

Content from this work may be used under the terms of theCreative Commons Attribution 3.0 licence. Any further distribution of this work must maintain attribution to the author(s) and the title of the work, journal citation and DOI. Published under licence by IOP Publishing Ltd

doi:10.1088/1742-6596/2090/1/012092

whose blue solution is  $y - a \cdot cosec(1) \sin(x) - ax$ . The Galarkin's approach in red is

$$
U_2 = \frac{71a}{369}x(1-x) + \frac{7a}{41}x^2(1-x).
$$

See Figure 1, where a ranges from 0.1 to 1.

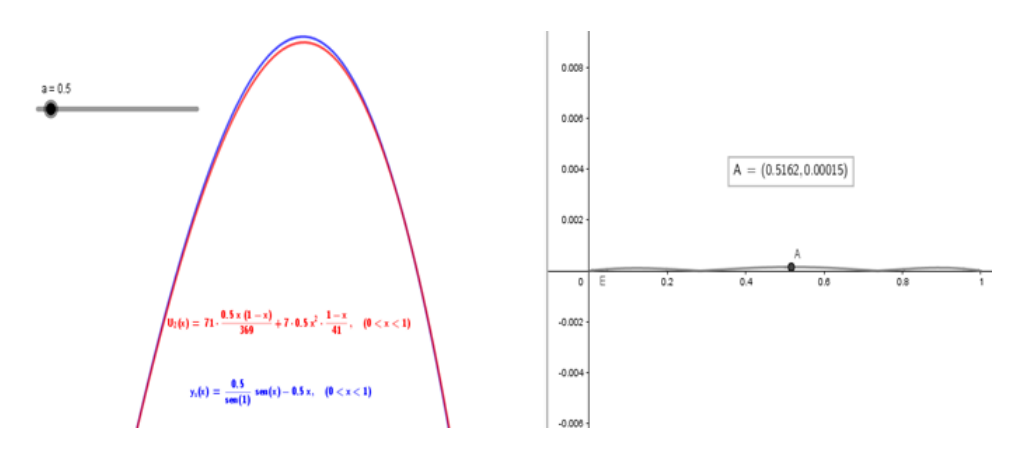

Figure 1.

In this case for  $a = 0.5$ , the maximum absolute error is 0.00015. Example 2 Let the equation

$$
\frac{d^2y}{dx^2} + y = -a, y(0) = y(1) = 0
$$
\n(2)

whose blue solution is  $y - a \cdot (\cos x \tan(1/2) \sin(x) - 1)$ . The Galarkin's approach in red is  $U_2=\frac{5a}{9}$  $\frac{\partial a}{\partial x}(1-x)$ . See Figure 2 where a varies between 0.1 and 1.

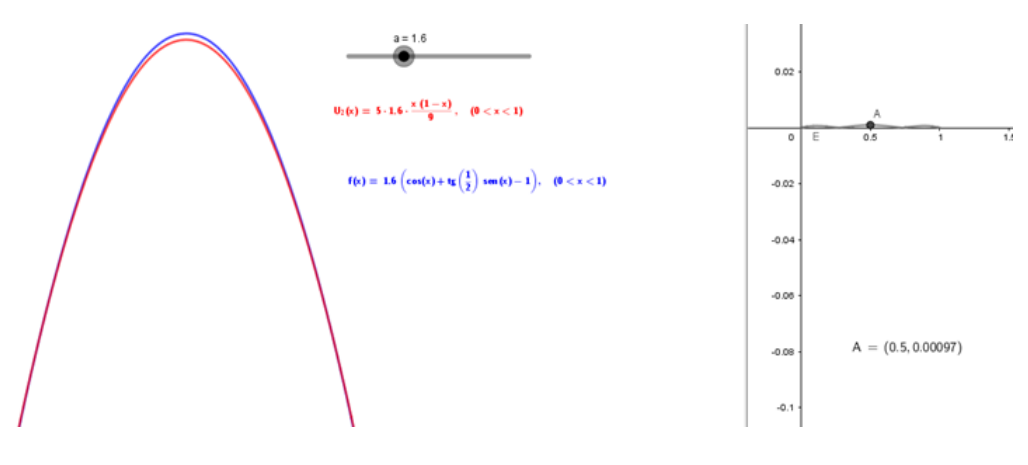

Figure 2.

In this case for  $a = 1.6$ , the maximun absolute error is 0.00097. Example 3 Let the equation

$$
\frac{d^2y}{dx^2} - y = a^2x, y(0) - y(1) = 0
$$
\n(3)

whose solution in blue is  $y - a^2 e^{-x} (x e^x - x e^{x+2} + e^{2x+1} - e) \frac{1}{e^2}$  $\frac{1}{e^2-1}$ . The Galarkin's approach in red is  $U_2 = 5a^a(119a^2 - 252a + 116)\frac{x(1-x)}{77a^2 - 8a + 404} - 35a^2(5)a^2 + 14a - 8\frac{x^2(1-x)}{77a^2 - 8a + 404}$  $\frac{x^2(1-x)}{77a^2-8a+404}$ . See Figure 3, where a ranges from 0.1 to 1.

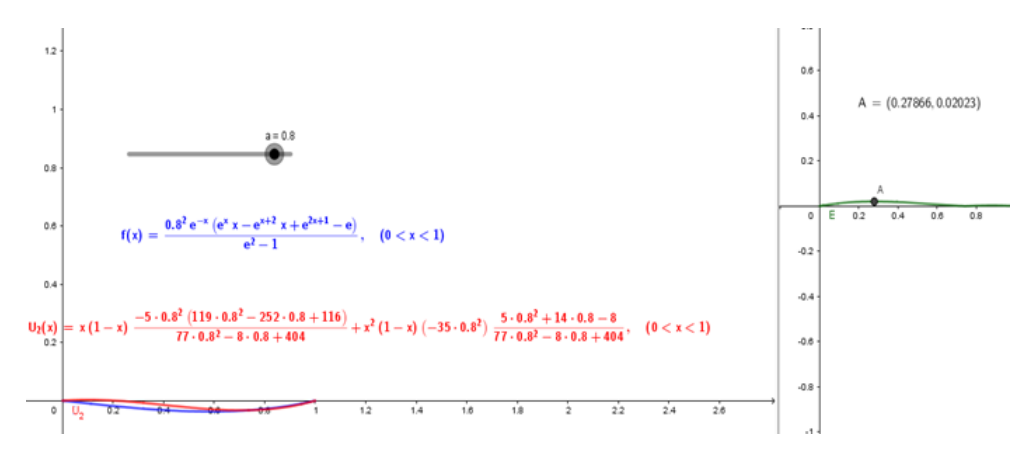

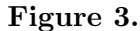

In this case for  $a = 0.8$ , the maximum absolute error is 0.02023. Example 4

Let the equation

$$
\frac{d^2y}{dx^2} - y = a, y(0) - y(1) = 0
$$
\n(4)

whose solution in blue is  $y = ae^{-x}(e^x - 1)(e^x - e) \frac{1}{1+x}$  $\frac{1}{1+e}$ . The Galarkin's approach in red is  $U_2 = -5a(7a+36)\frac{x(1-x)}{77a^2-8a+404} + 35a(a-1)\frac{x^2(1-x)}{77a^2-8a+404}$  $\frac{x^2(1-x)}{77a^2-8a+404}$ . See Figure 4, where a ranges from -3 to 3.

In this case for  $a = 0.7$ , the maximum absolute error is 0.0051.

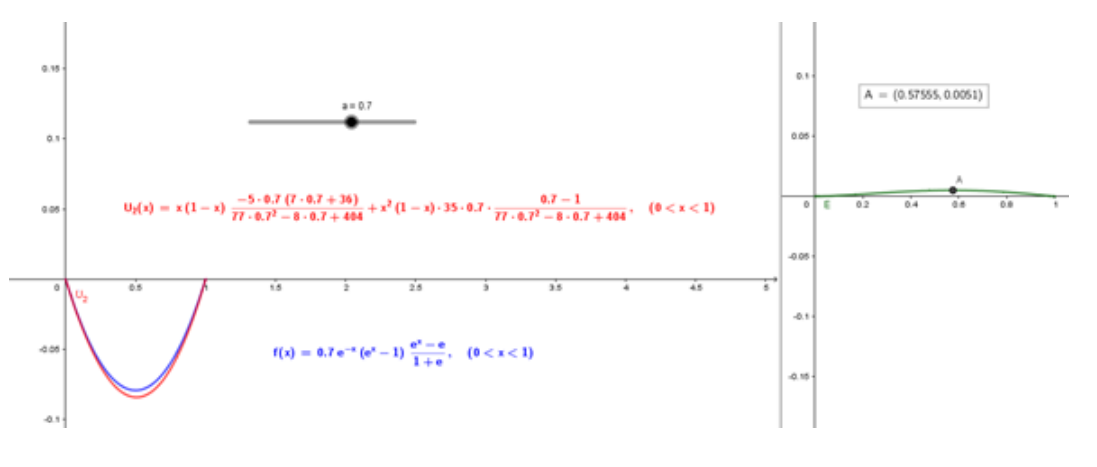

Figure 4.

#### 3. Conclusion

The main purpose of this work has been to motivate the various researchers, teachers and students of higher education in the use of Geogebra applets in teachin and learning the Galarkin method.

These applets are also expected to be the way for other numerical analysis content and topics

#### 4. References

- [1] Jorge Olivares Funes and Elvis R. Valero Kari (2021). Finite Elements and Finite Differences in some differential equations of second linear with GeoGeobra. J. Phys. Conf Ser. 1391, 012068.
- [2] Jorge Olivares Funes and Elvis R. Valero Kari (2021). Exploring the exact differential equations with GeoGebra software. J. Phys. Conf Ser., 1730, 012063.
- [3] Jorge Olivares Funes and Elvis R. Valero Kari (2019). Resolving non-homogeneous linear differential equations using the undetermined method coefficients and variation of parameters by means of GeoGebra. J. Phys. Conf Series, 1391, 012057.
- [4] Olivares, Jorge and Valero, Elvis (2018). Animation and intereactive creations in linear diferential equations of first order: the case GeoGebra. Phy. Conf. Ser. 1141:012126.
- [5] Flank David Morais Bezerra and Manoel Wallace Alves ramos (2020). Euler and Runge-Kutta methods of 4th order through an applet of GeoGebra PMO v.8, n.1.